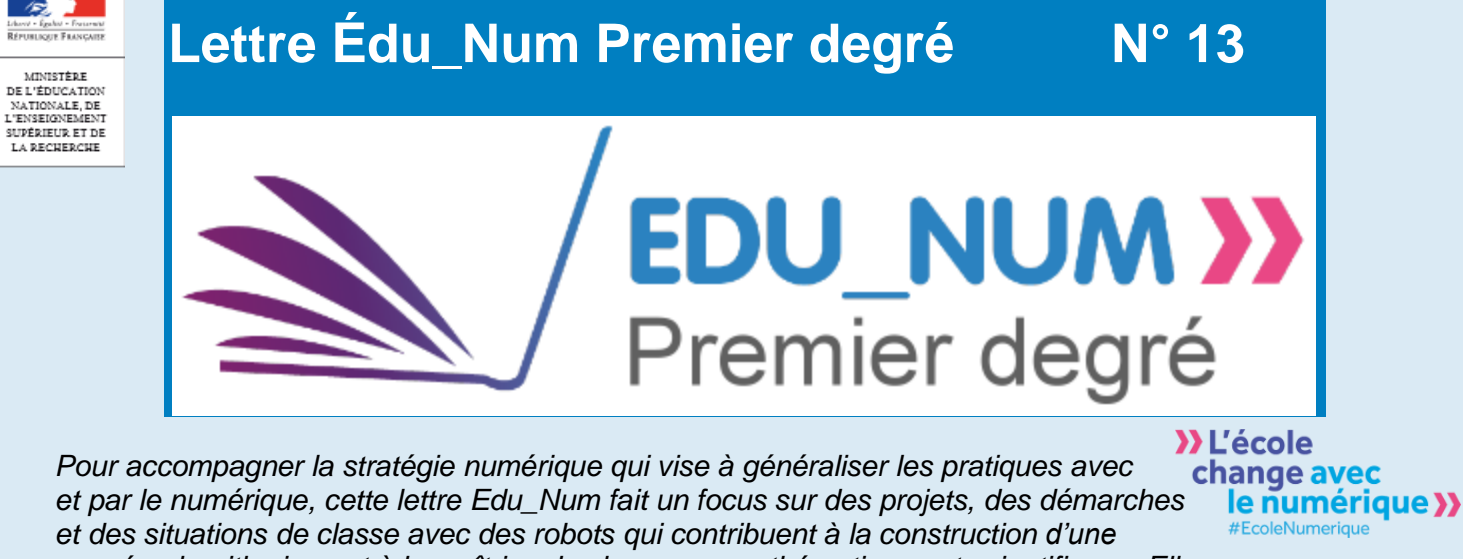

*pensée algorithmique et à la maîtrise des langages mathématiques et scientifiques. Elle propose également de découvrir Myriaé, le nouveau portail de recherche et de présentation de ressources.*

## **ACTUALITÉS**

#### **Myriaé pour trouver une ressource numérique**

Myriaé est un portail de recherche et de présentation des ressources numériques pour l'École. Proposé en décembre par le ministère de l'Éducation nationale et le Réseau Canopé, ce nouveau service accompagne les enseignants dans la découverte de ressources pédagogiques. D'autres services compléteront l'offre dès le début d'année : possibilité de commenter, de recommander, de créer des listes de favoris…

<http://www.myriae.education.fr/>

## **Prim à bord à l'international**

Le portail Prim à bord dédié au numérique dans le premier degré s'enrichit d'une nouvelle rubrique "À l'international". Cet espace est régulièrement alimenté avec des articles issus de pays francophones afin d'élargir et d'enrichir les réflexions sur les problématiques liées aux pratiques pédagogiques avec le numérique à l'école primaire.

<http://eduscol.education.fr/primabord/a-l-international>

## **Banques de ressources numériques pour l'école**

Les banques de ressources numériques seront finalisées en janvier. De nouveaux parcours pédagogiques seront proposés et s'enrichiront avec des ressources complémentaires. Avec les services offerts (travail collaboratif, interactivité, différenciation…), les banques permettent aux enseignants de préparer des séances, de les réaliser avec leurs élèves et d'évaluer leurs apprentissages.

<http://eduscol.education.fr/primabord/>

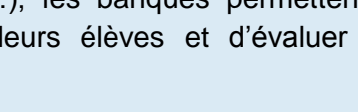

**TT** MYRIAE

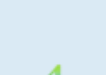

# **NOUVEAUTÉS DANS LES SERVICES NUMÉRIQUES**

## **Du langage explicite au langage algorithmique**

La séquence "Algorithmique et introduction au codage" issue de la BRNE Maths cycle 3 présente une démarche et des activités qui permettent de mettre en relation le langage courant et le langage algorithmique. Il s'agit de décrire une série d'instructions pour résoudre un problème posé sur un pavage de carrés. La programmation d'un pavage est ensuite proposée. *(Accès à la ressource "programmation" via le moteur de recherche interne.)*

<https://www.neteduc-cloud.fr/Portail/connexion>

#### **Anticiper un déplacement dans un quadrillage**

L'élève pilote dans un labyrinthe sur quadrillage le déplacement d'un objet jusqu'à une cible identifiée. Des obstacles sont visibles quelques secondes, puis, une partie du labyrinthe est masquée. Cela amène les élèves à anticiper les étapes du déplacement à effectuer en mobilisant différentes stratégies. *(Accès à la ressource "labyrinthe" via le moteur de recherche interne.)*

<https://www.neteduc-cloud.fr/Portail/connexion>

## **Vous avez dit Robot ?**

Les documents d'accompagnement des programmes de cycle 3 déclinent les éléments d'un projet sur le thème des robots. L'objectif de la séquence présentée permet de découvrir et d'approfondir la notion d'algorithme, d'apprendre à programmer des robots et à décrire leur fonctionnement. De nombreux liens sont construits entre diverses disciplines.

 [http://cache.media.eduscol.education.fr/file/Mettre\\_en\\_oeuvre\\_son\\_enseignement\\_dans\\_la\\_classe/68/5/RA16\\_C3\\_ST\\_vo](http://cache.media.eduscol.education.fr/file/Mettre_en_oeuvre_son_enseignement_dans_la_classe/68/5/RA16_C3_ST_vous_robot_N.D_586685.pdf) [us\\_robot\\_N.D\\_586685.pdf](http://cache.media.eduscol.education.fr/file/Mettre_en_oeuvre_son_enseignement_dans_la_classe/68/5/RA16_C3_ST_vous_robot_N.D_586685.pdf)

### **Programmation de déplacements aux cycles 2 et 3**

Des activités progressives sont présentées avec plusieurs types de robots afin d'initier les élèves à la programmation de leurs déplacements. Dans un premier temps, leur manipulation permet d'en connaître les fonctionnalités simples, d'amener les élèves à développer un vocabulaire spécifique et de coder des déplacements élémentaires. Dans un deuxième temps, [des activités](http://cache.media.education.gouv.fr/file/Initiation_a_la_programmation/89/9/RA16_C2_C3_MATH_annexe_2_3_robots_premier_defi_624899.pdf)  [sous forme de défis](http://cache.media.education.gouv.fr/file/Initiation_a_la_programmation/89/9/RA16_C2_C3_MATH_annexe_2_3_robots_premier_defi_624899.pdf) conduisent les élèves à programmer les déplacements des robots avec l'ajout de contraintes. Enfin, des fonctionnalités spécifiques permettent notamment de réaliser des tracés [géométriques.](http://cache.media.education.gouv.fr/file/Initiation_a_la_programmation/90/1/RA16_C2_C3_MATH_annexe_2_4_robots_acivite_pro_bot_624901.pdf)

[http://cache.media.education.gouv.fr/file/Initiation\\_a\\_la\\_programmation/89/7/RA16\\_C2\\_C3\\_MATH\\_annexe\\_2\\_2\\_robots\\_p](http://cache.media.education.gouv.fr/file/Initiation_a_la_programmation/89/7/RA16_C2_C3_MATH_annexe_2_2_robots_premiere_seance_624897.pdf) [remiere\\_seance\\_624897.pdf](http://cache.media.education.gouv.fr/file/Initiation_a_la_programmation/89/7/RA16_C2_C3_MATH_annexe_2_2_robots_premiere_seance_624897.pdf)

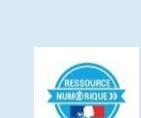

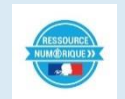

éduscoL

éduscoL

# **RETOURS D'USAGES POUR ENSEIGNER AVEC LE NUMÉRIQUE**

## **C'est quoi un algorithme ?**

Deux chercheurs à l'Inria exposent quelques éléments permettant de rendre explicites les notions d'algorithme et de programme. Ils présentent également une situation sans ordinateur à destination des enfants pour appréhender ces notions.

<http://images.math.cnrs.fr/Dis-maman-ou-papa-c-est-quoi-un-algorithme-dans-ce-monde-numerique>

#### **Des activités débranchées pour construire la pensée**

Dans le cadre du projet "Heures numériques" de l'académie de Grenoble, une circonscription de Haute-Savoie présente une démarche de formation des enseignants à la pensée informatique. Celle-ci conduit à la réalisation de séquences de classe où sont proposées, dans un premier temps, des activités débranchées sans matériel. Cela amène les élèves à développer des compétences transverses comme l'anticipation, le raisonnement et la pensée logique. Une démarche d'investigation est ensuite conduite pour programmer un robot.

[http://www.ac-grenoble.fr/tice74/IMG/pdf/experimentation\\_rob\\_o\\_d\\_evian\\_\\_paris\\_2016\\_recueil.pdf](http://www.ac-grenoble.fr/tice74/IMG/pdf/experimentation_rob_o_d_evian__paris_2016_recueil.pdf)

## **Des missions à réaliser pour découvrir la programmation**

Une séquence est conçue à partir d'une série d'activités pédagogiques, destinée à la découverte de la robotique et de la programmation à l'école primaire. Cette série réalisée par l'INSHEA pour "La main à la pâte" repose sur des missions à réaliser avec un robot.

<http://www.fondation-lamap.org/sites/default/files/upload/media/ressources/activites/25376/robotique.pdf>

## **Défis en robotique dans une liaison école - collège**

Un projet de l'académie de Bordeaux rend compte, avec une grande précision, d'une initiation des élèves de cycle 2 et 3 aux sciences du numérique et à la pensée algorithmique. La séquence d'apprentissage est présentée dans le cadre de la liaison école - collège. Les élèves du premier et du second degré réalisent un travail en commun et se rencontrent à l'occasion de défis en robotique. La formulation et la résolution de problèmes, le traitement de données amènent les élèves à enrichir et structurer les langages mathématiques et scientifiques.

<http://tice33.ac-bordeaux.fr/Ecolien/Langagesetrobotique/tabid/5953/language/fr-FR/Default.aspx>

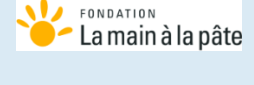

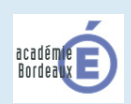

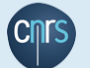

**Expérimenter la programmation de robots** 

Le bilan d'une expérimentation est proposé par une circonscription de la Sarthe. Différents publics d'élèves (urbain, péri-urbain, rural) et d'enseignants (expert, initié, débutant dans les usages du numérique) ont été accompagnés dans une phase de découverte de la programmation de robots. Cette opération a permis de recueillir des pistes de travail dans ce domaine novateur.

 [http://www.ia72.ac-nantes.fr/vie-pedagogique/enseigner-avec-le-numerique/se-former-au-numerique/construction-de](http://www.ia72.ac-nantes.fr/vie-pedagogique/enseigner-avec-le-numerique/se-former-au-numerique/construction-de-robots-et-programmation-893459.kjsp?RH=1390838954539)[robots-et-programmation-893459.kjsp?RH=1390838954539](http://www.ia72.ac-nantes.fr/vie-pedagogique/enseigner-avec-le-numerique/se-former-au-numerique/construction-de-robots-et-programmation-893459.kjsp?RH=1390838954539)

# **Programmer une tortue en géométrie**

Dans le Calvados, une séquence est proposée en collaboration avec l'IREM Paris Nord à des élèves de cycle 3. Le but est de comprendre les principes de la programmation. Après une période de réflexion et d'appropriation de commandes simples issues d'un langage inspiré du logo, les élèves reproduisent et créent des figures géométriques.

<http://tice14.etab.ac-caen.fr/spip.php?article167>

## **Apprendre avec des robots en maternelle**

Le département de Haute-Vienne publie une séquence qui utilise un robot programmable par des codes couleurs. Grâce à ses capteurs celui-ci réagit aux lignes et aux couleurs qu'il croise sur son chemin. Après une phase exploratoire, les élèves programment le déplacement du robot pour qu'il suive la chronologie des étapes d'un récit représenté sur un plan.

[http://tice87.iahautevienne.ac-limoges.fr/IMG/pdf/idee\\_sequence\\_ozobot\\_gs.pdf](http://tice87.iahautevienne.ac-limoges.fr/IMG/pdf/idee_sequence_ozobot_gs.pdf)

# **Programmer un robot pour évoquer un récit**

En complément de la lecture d'un album de littérature de jeunesse, des élèves de maternelle du département du Doubs s'engagent dans une démarche de découverte et d'investigation d'un robot programmable. Divers déplacements sont réalisés sur un quadrillage et une application sur tablette tactile est utilisée pour réaliser des parcours d'une difficulté croissante.

<http://numerique.circo25.ac-besancon.fr/2016/05/09/beebot-gs-pontarlier/>

# **Un robot pour chercher**

Un témoignage vidéo dans un article consacré aux activités mises en œuvre dans les classes d'une école maternelle de l'académie de Versailles. Outre les aspects liés à la découverte d'un objet technologique, les élèves sont confrontés à de multiples situations problèmes à travers lesquelles l'anticipation, le tâtonnement et les échanges contribuent activement au développement du langage.

<https://video.crdp.ac-versailles.fr/scolawebtv/8/3/1/11831.mp4>

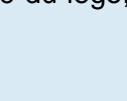

académie<br>Limnous

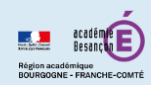

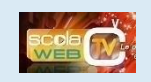

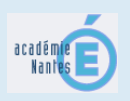

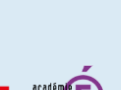